## **Release Notes for Open-AudIT v2.1.1**

Released 2018-02-19.

Open-AudIT 2.1.1 is mostly a bug fix and polish release.

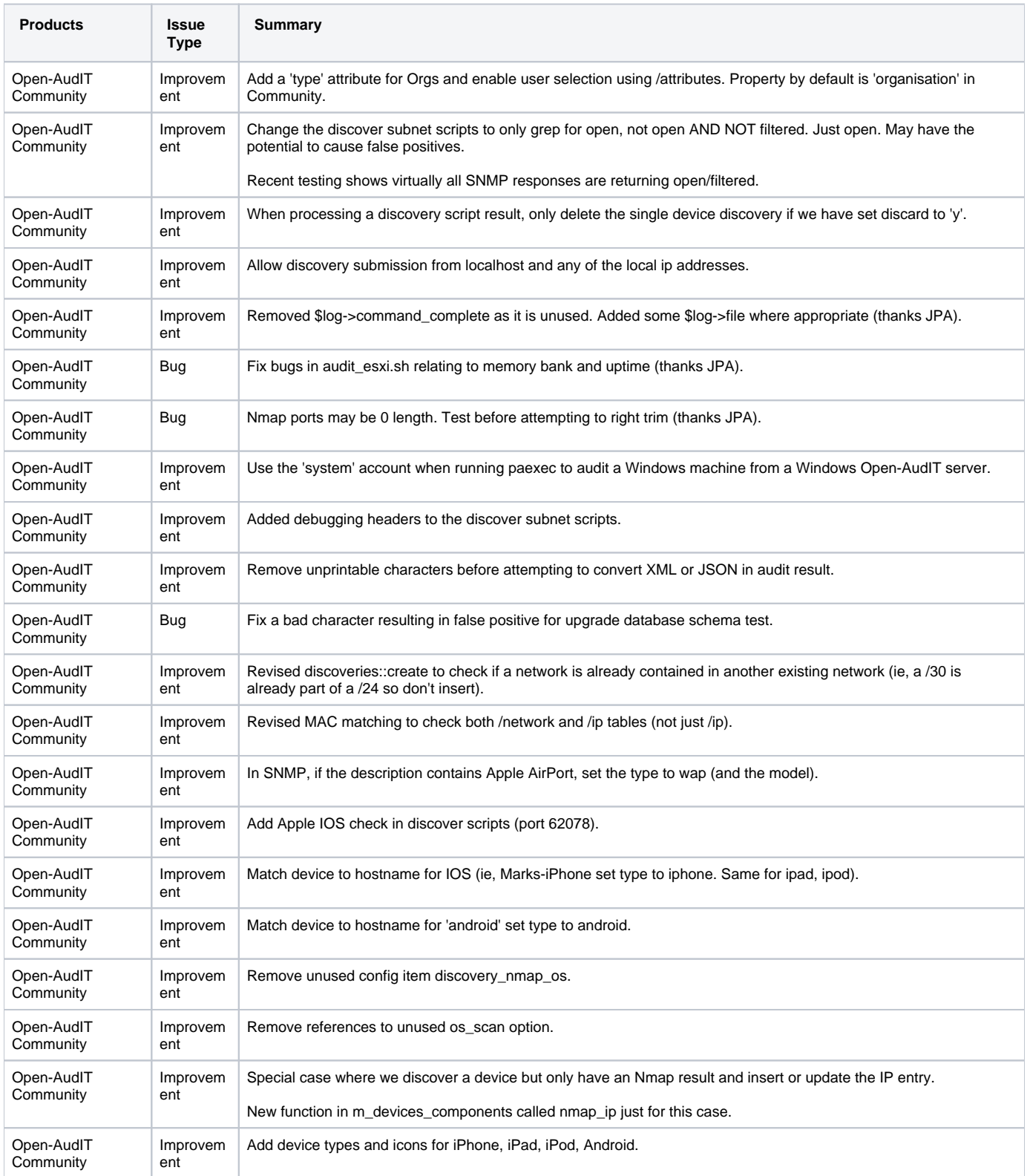

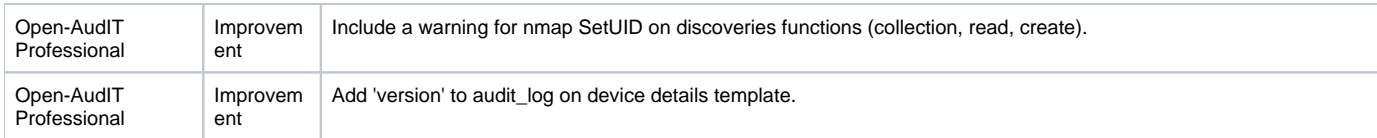